## STORYBIRD STUDIO

## - ILLUSTRATED CHARACTER ANALYSIS -

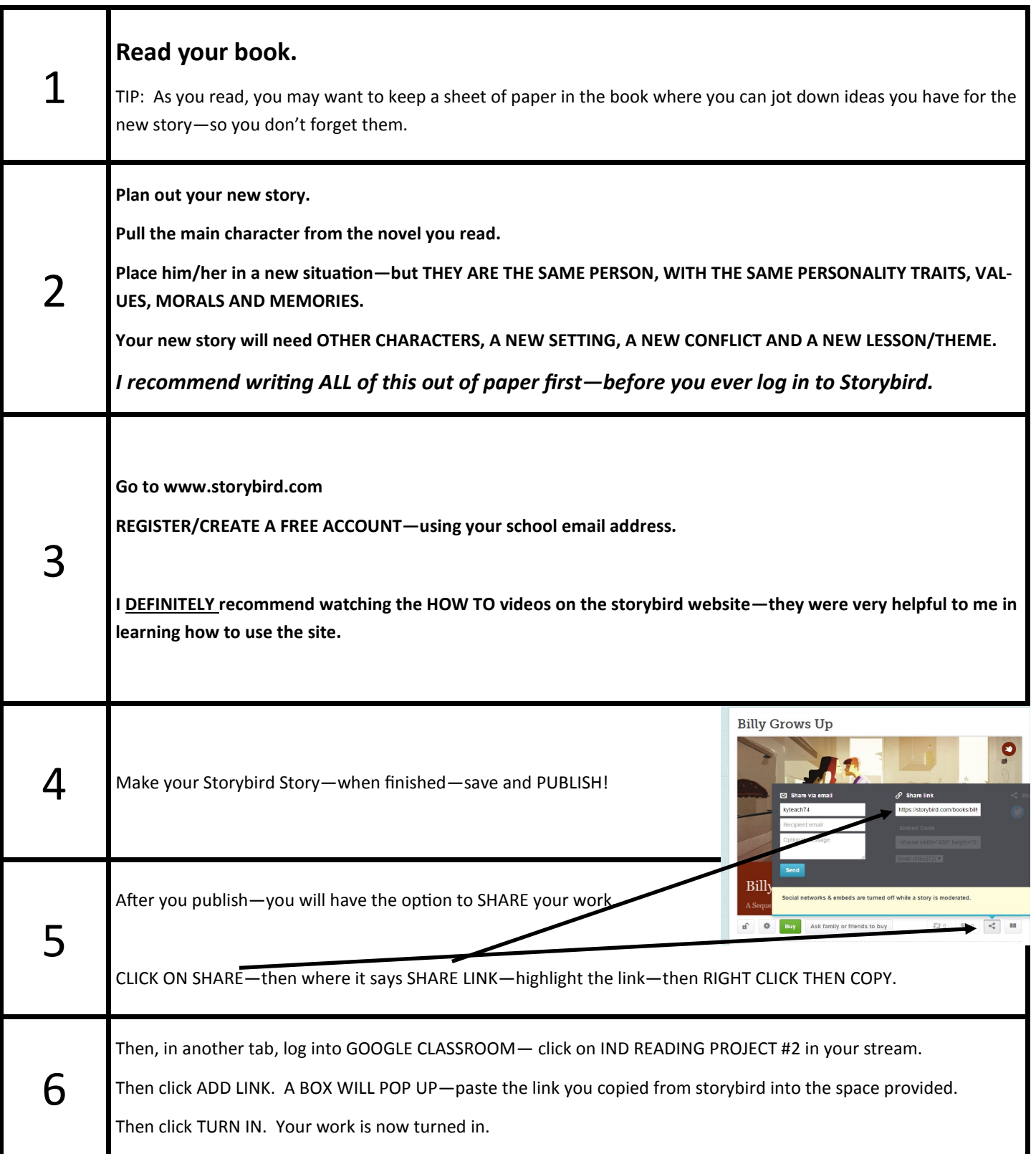